# Библиотека + Интернет «А что это вы здесь делаете?»

### **Успешный инструментарий**

**Здесь и сейчас Объективность Обмен мнением Использование хештегов**

#### **Каким должен быть контент**

• **Актуальность** • **Соответствие законодательству** • **Достоверность** • **Красивая подача** • **Разнообразие**

# **Как писать?**

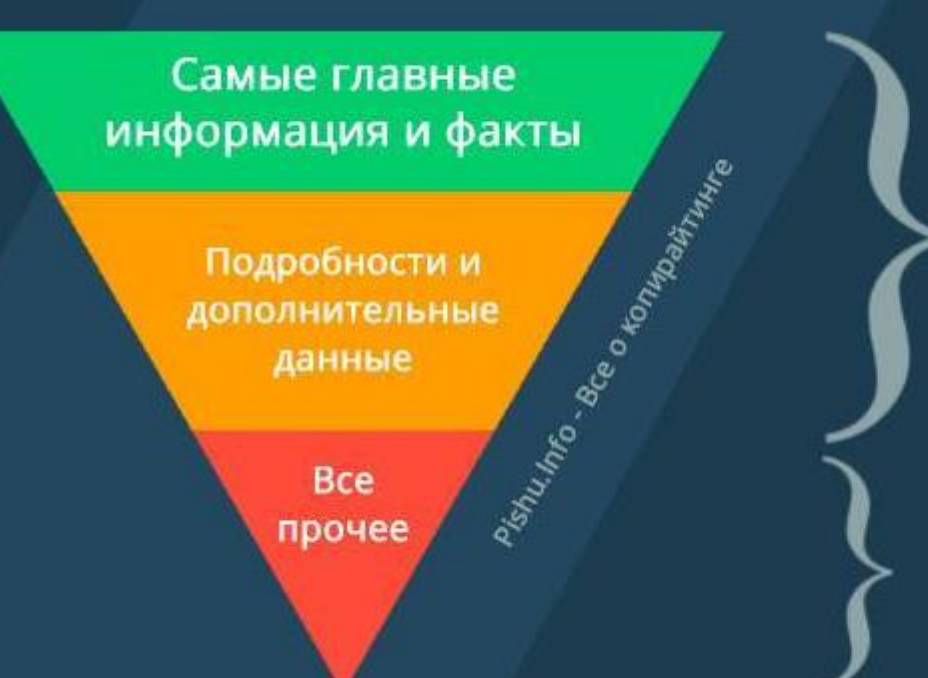

Кто в центре событий? Что случилось? Где это случилось? Когда это случилось? Почему это произошло? Как это произошло? Заключение, благодарности, список источников, интересные 0 факты, комментарии автора и прочая маловажная информация

## **Проверяем текст на ошибки!**

 Написание, склонение числительных <https://numeralonline.ru/> Онлайн-сервис, где можно бесплатно проверить уникальн[ос](https://text.ru/)ть и правописание текста, отредактировать его. [Text.ru](https://text.ru/) Онлайн-сервис д[л](http://www.glvrd.ru/)я редактирования и улучшения текста. [Главред](http://www.glvrd.ru/) Проверка правописания <https://orfogrammka.ru/> Проверка слов <https://gramota.ru/> Синонимайзер <https://raskruty.ru/tools/synonymizer/>

## **Визуальность**

#### **Для редактирования фото**

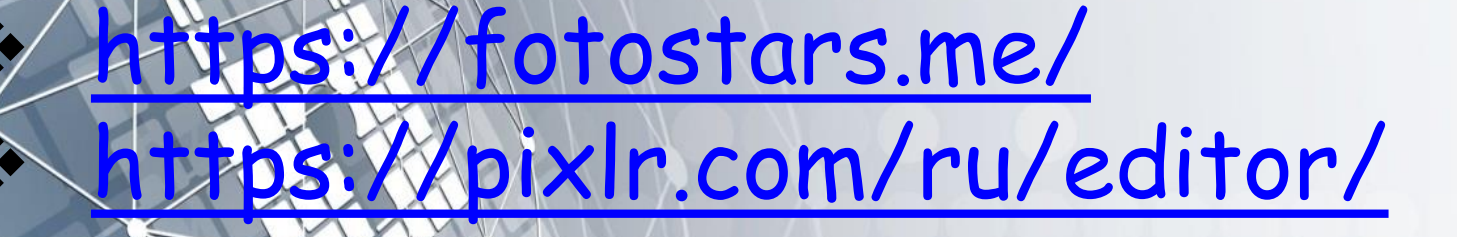

**Онлайн-инструменты для визуализации SUPA <https://supa.ru/> Desygner <https://desygner.com/ru/> «Холст» <https://page.smmplanner.com/canvas>**  $\sqrt[4]{\frac{1}{2}}$ Онлайн-конструктор Wilda <https://wilda.ru/> Онлайн-сервис PicsArt <https://clck.ru/33f46c>  **Для создания опросов. Опросникум 2.0** <https://quick.apkpro.ru/auth/login>

# **#продолжениеследует**